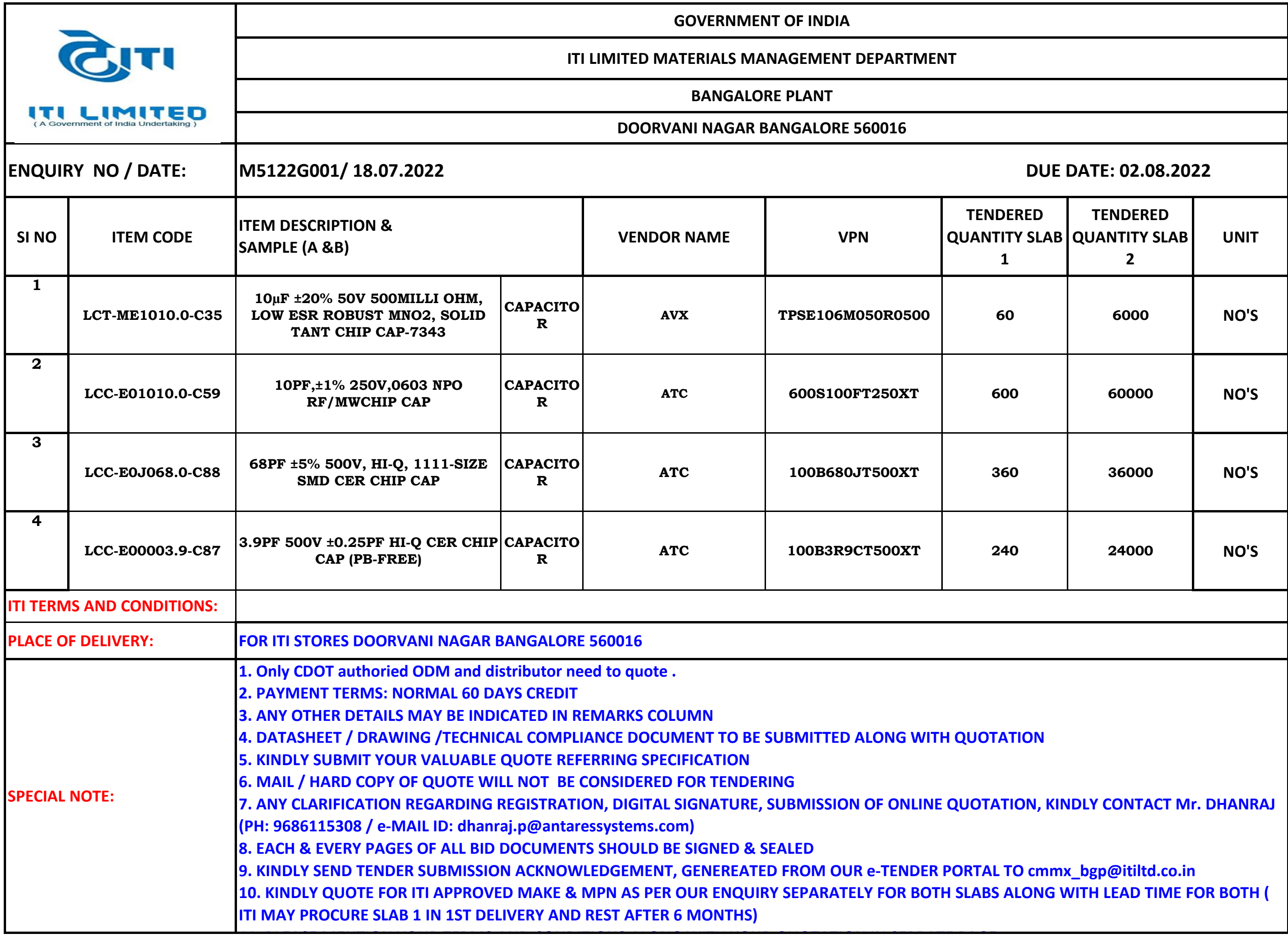

## INSTRUCTIONS TO BIDDERS FOR ONLINE BID SUBMISSION

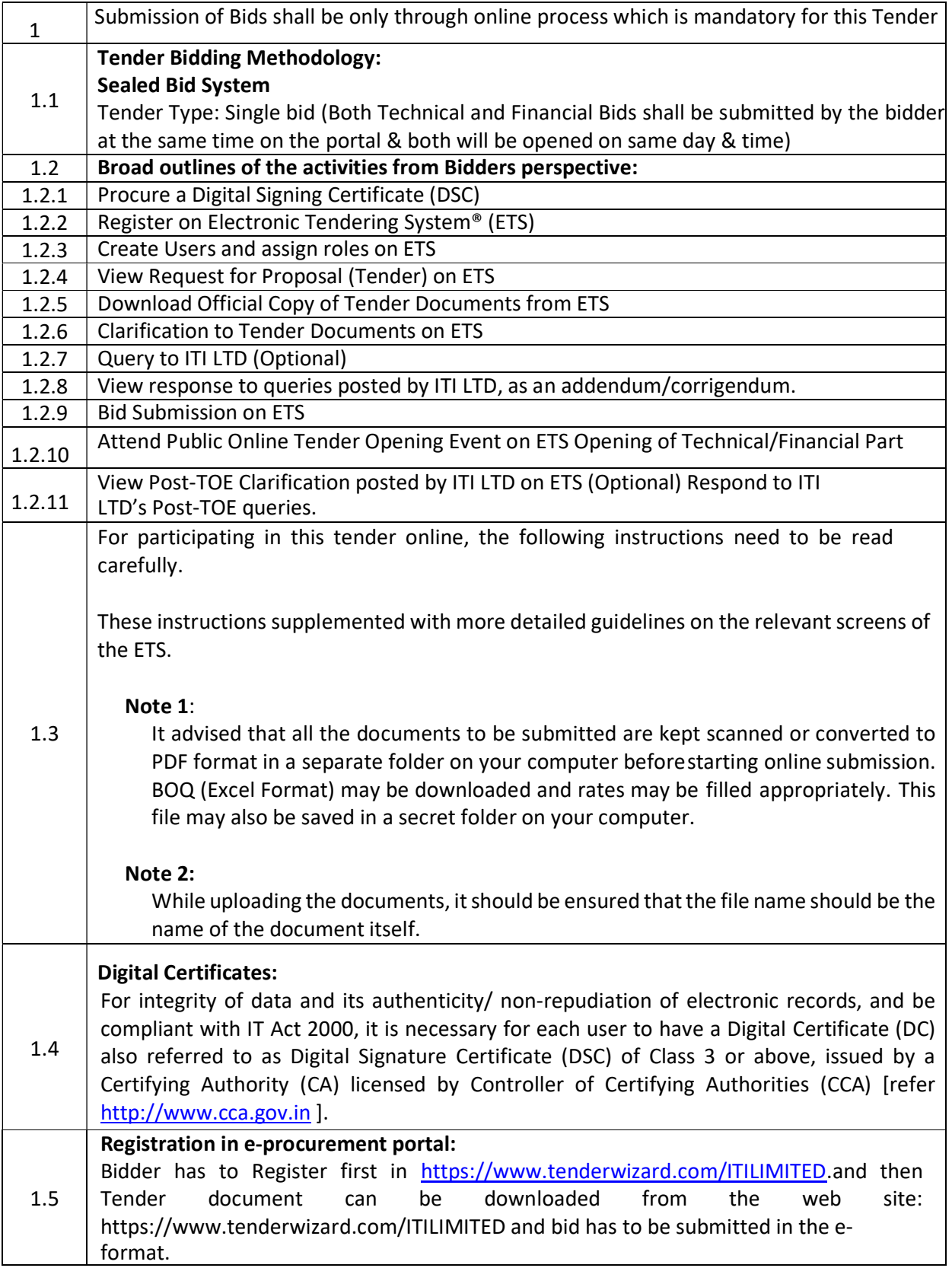

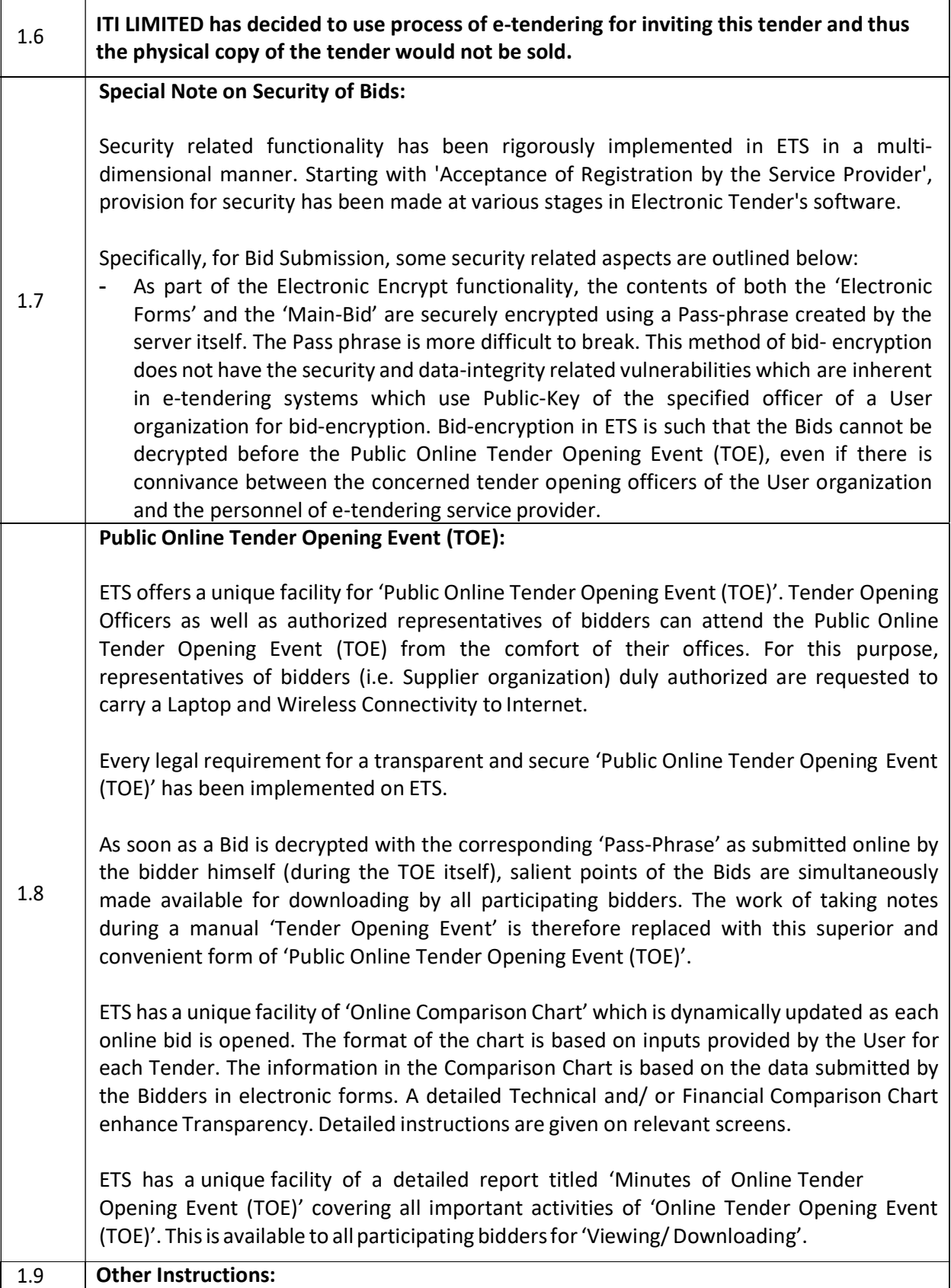

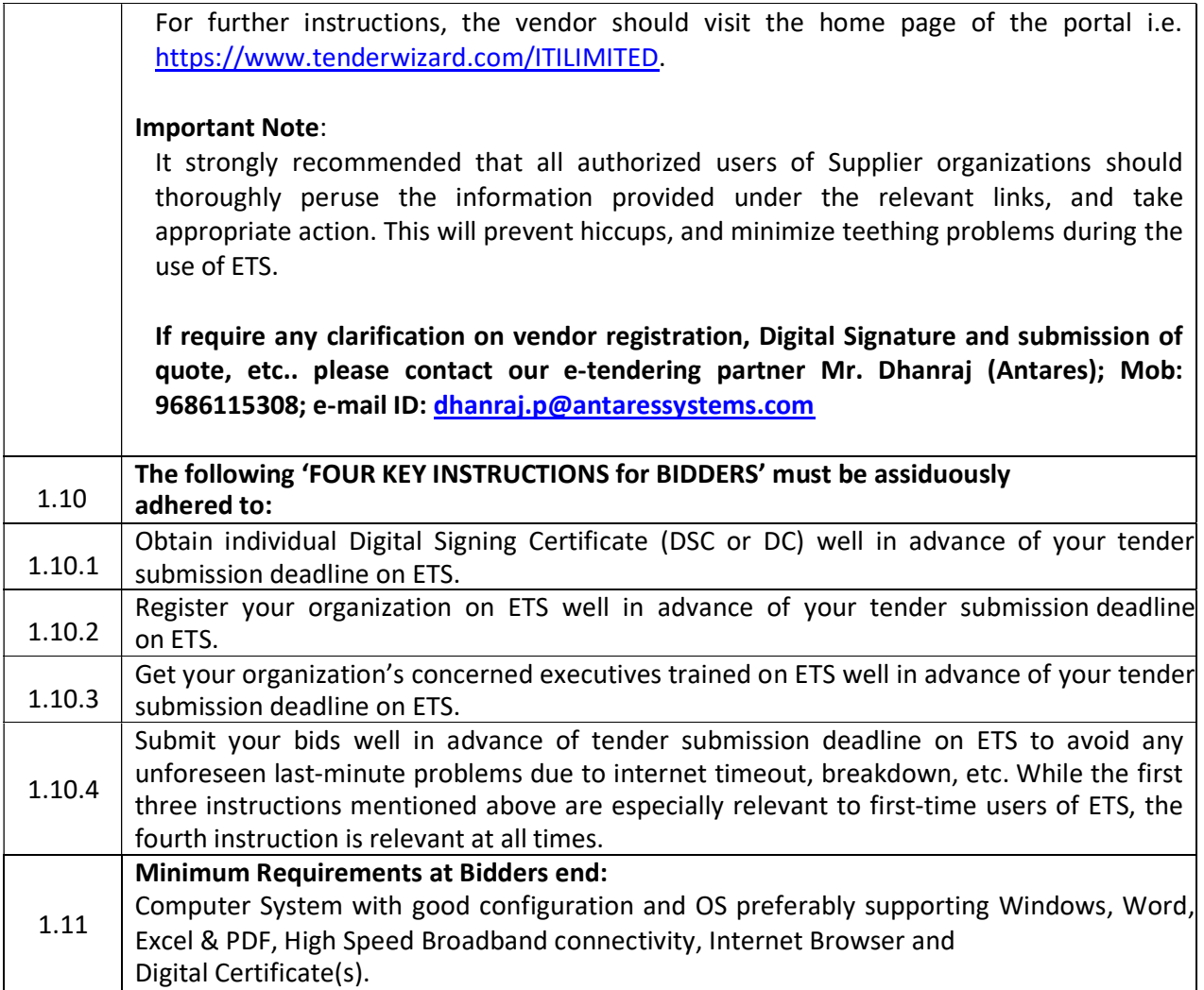

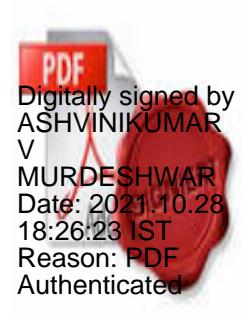

## INSTRUCTIONS TO BIDDERS FOR ONLINE BID SUBMISSION

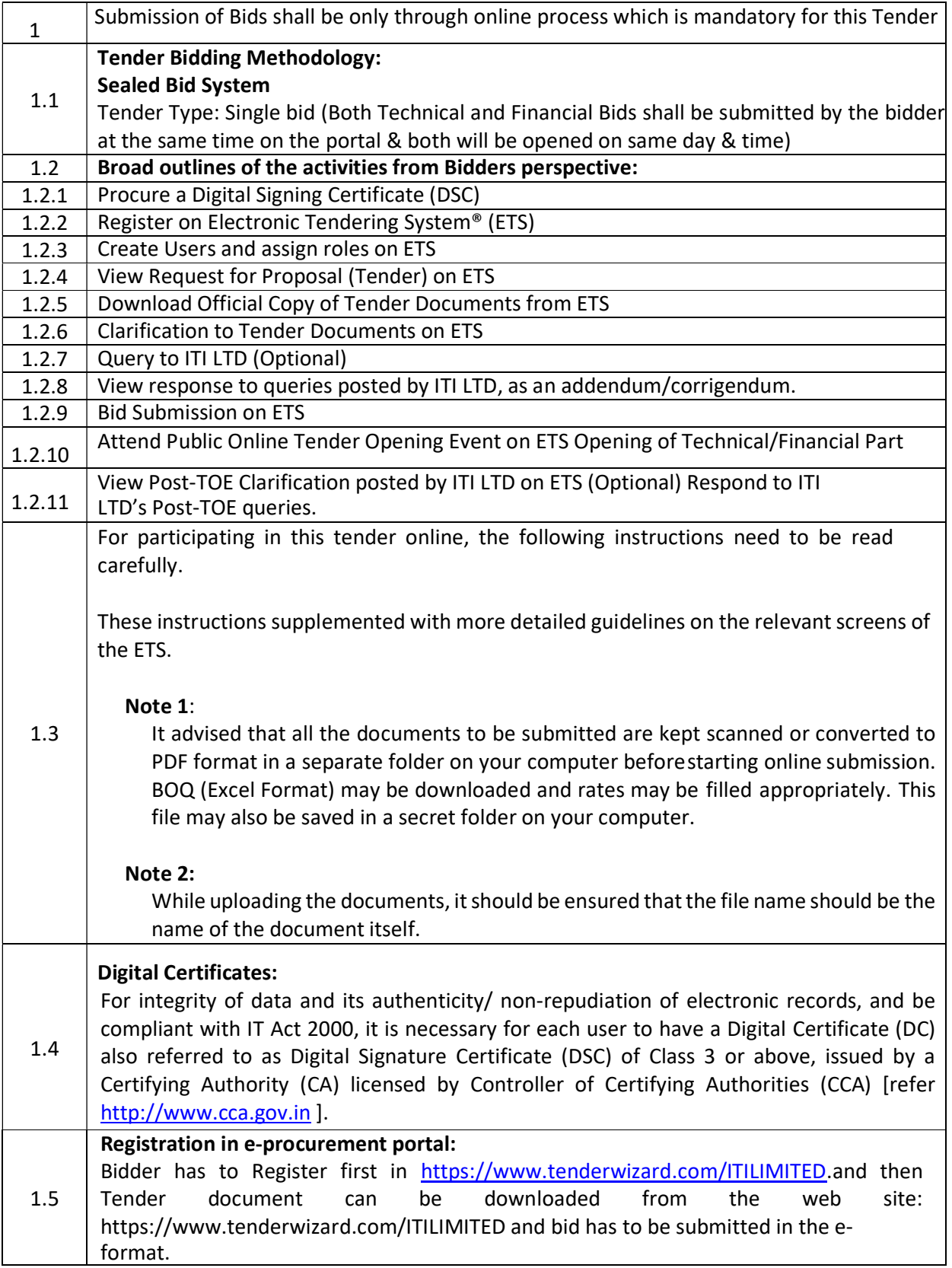

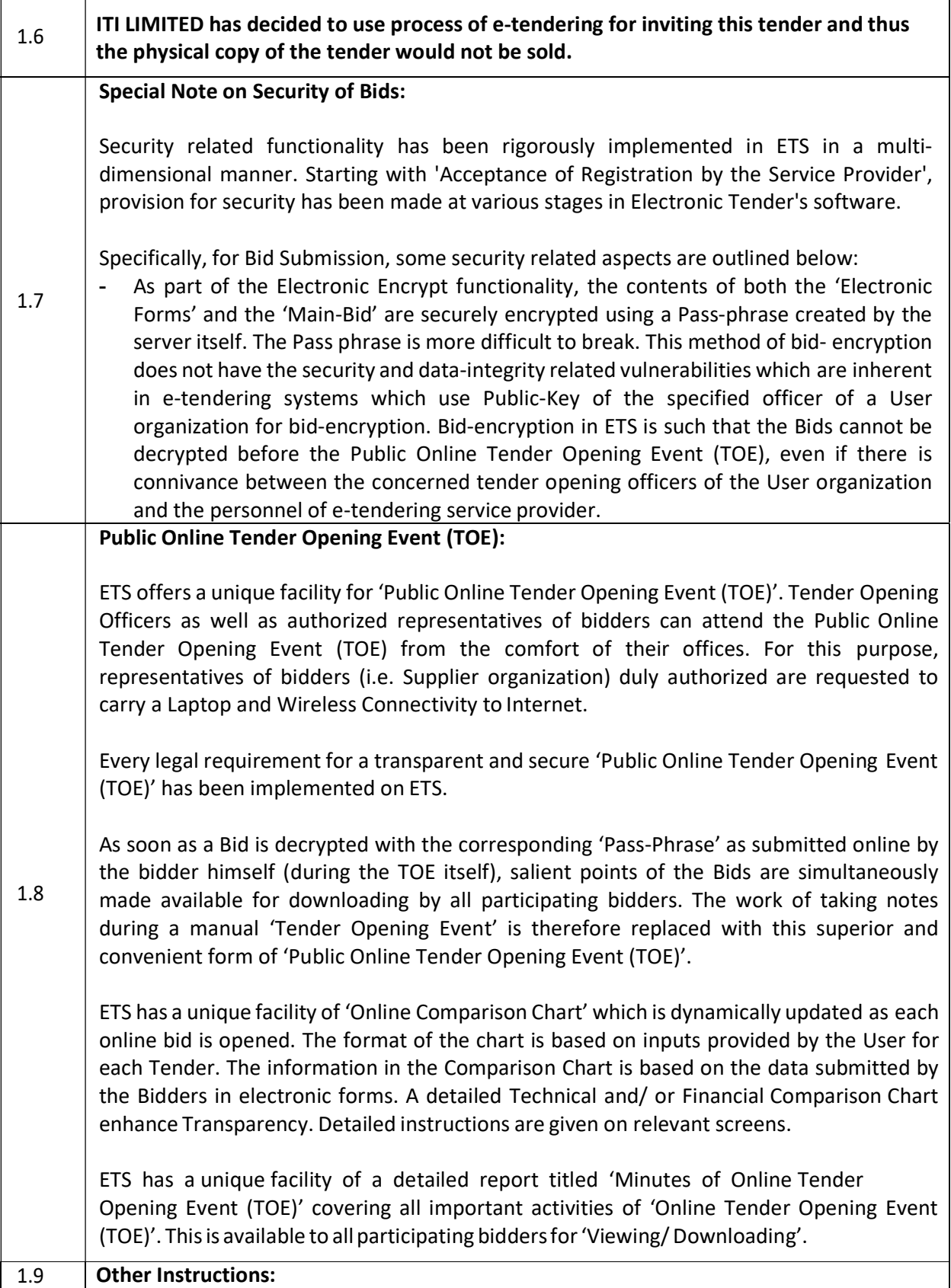

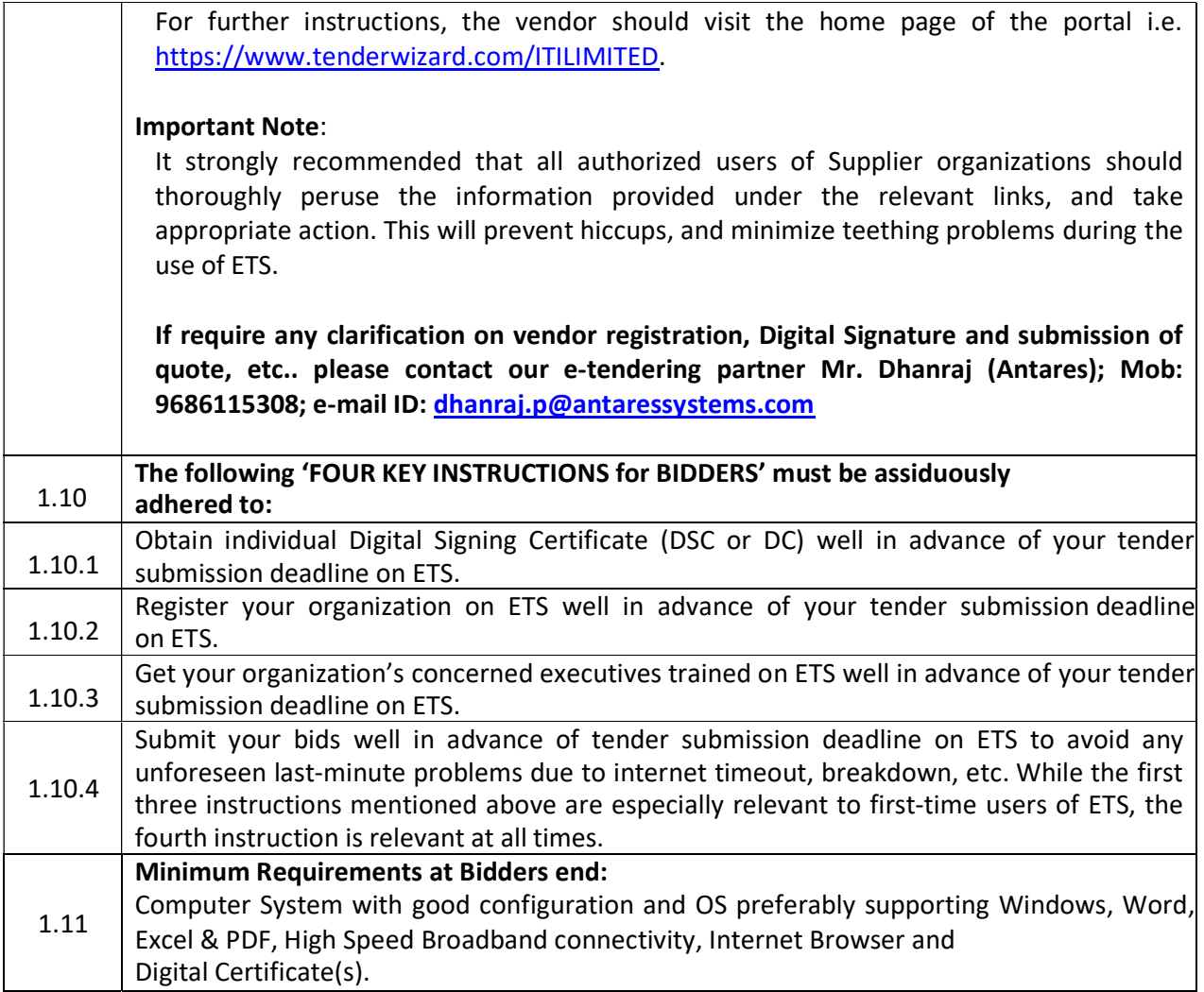